### EPSE 592: Design & Analysis of Experiments

Ed Kroc

University of British Columbia *ed.kroc@ubc.ca*

January 30, 2020

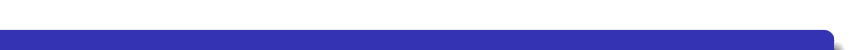

## Last Time

- Hypothesis tests, test statistics, and p-values
- Z-test
- t-tests (independent samples and paired)
- F-tests (testing equality of variances)

### Today

- Type I and type II errors
- Multiple testing and adjustments for inflated type I errors
- P-value interpretations (orders of magnitude rule)
- One-way ANOVA (testing mean differences for more than 2 groups)

### Example: three experimental groups of interest

Suppose we are interested in studying how amount of higher education correlates with self-reported anxiety levels. We have a survey designed to measure anxiety and give it to 18 people at UBC: 6 who have obtained Bachelor's degrees, 6 who have obtained Master's degrees, and 6 who have obtained PhDs (chosen how?).

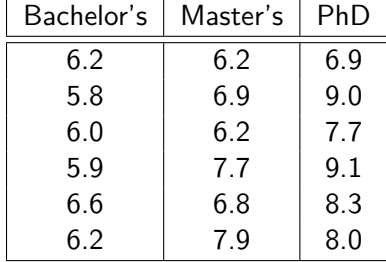

Table: Self-reported anxiety levels, 10 point scale. 18 respondents.

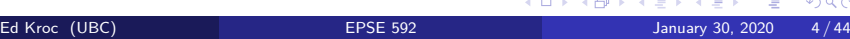

## Example: three experimental groups of interest

Could perform 3 independent-samples t-tests to test the 3 null hypotheses:

•  $H_{0,1}$  :  $\mu_B = \mu_M$ 

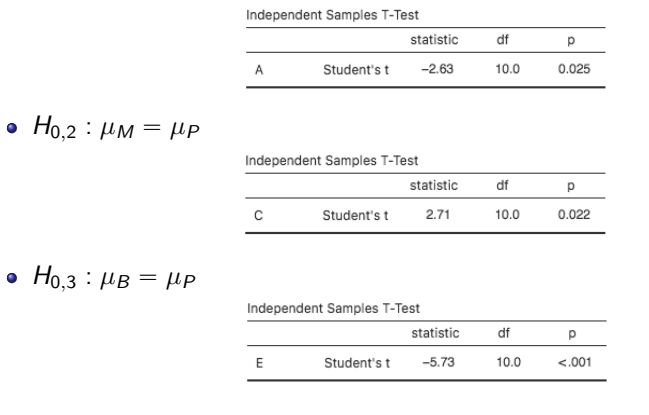

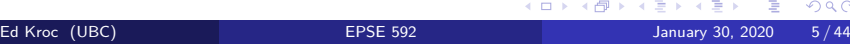

. . .

### Example: three experimental groups of interest

- Could perform 3 independent-samples t-tests to test the 3 null hypotheses:
	- $H_{0,1}: \mu_B = \mu_M \Longrightarrow p$ -value  $< 0.05$
	- $H_{0,2} : \mu_M = \mu_P \Longrightarrow p$ -value  $< 0.05$
	- $H_{0,3} : \mu_B = \mu_P \Longrightarrow p$ -value  $<< 0.05$
- But what about inflated Type I error?

- Recall: when p-value small, conclude data inconsistent with *H*0.
- Recall: when p-value large, conclude data consistent with  $H_0$ .
- Whenever we make a decision about a hypothesis based on a p-value, we have a chance of making an error.

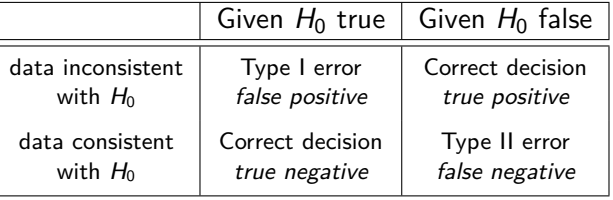

Traditionally, we set a predetermined *significance level*, *α*, such that

 $Pr(Type I error) = Pr(p-value < \alpha | H_0 true) = \alpha$ .

 $\bullet$  Then  $\alpha$ , sample size, variability, and choice of test determine

 $Pr(Type II error) = Pr(p-value > \alpha | H_0 false) = \beta.$ 

The *confidence level*, or *specificity*, of a test is defined as

 $Pr(p - value > \alpha | H_0 \text{ true}) = 1 - \alpha.$ 

The *power*, or *sensitivity*, of a test is defined as

 $Pr(p - value < \alpha | H_0 \text{ false}) = 1 - \beta.$ 

- In practice,  $\alpha = 0.05$  is a common choice.
- Note: all of  $1 \alpha$ ,  $\beta$ , and  $1 \beta$  are determined once  $\alpha$  has been fixed, the data have been collected, and the choice of analysis made.
- Good studies will strive to have  $1 \beta \ge 0.80$ . Most studies will have much lower power.

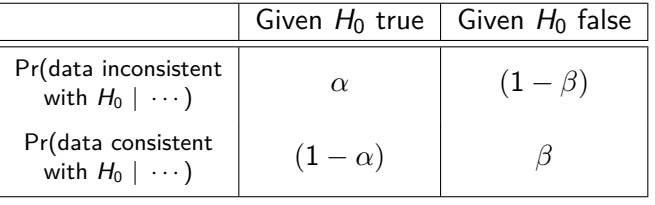

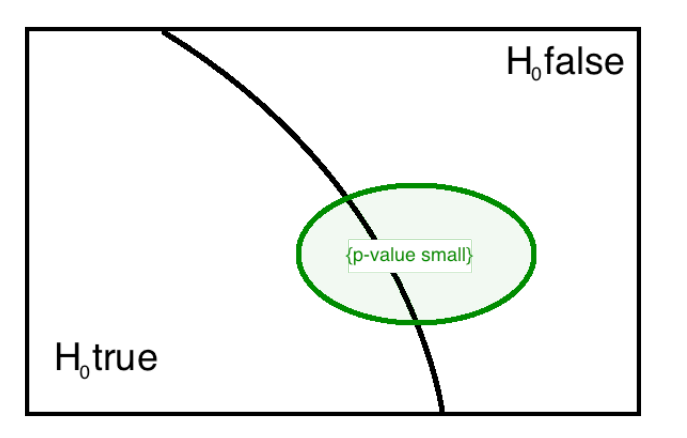

- Can split the universe of possibilities up into two disjoint pieces: *H*<sup>0</sup> true or  $H_0$  false.
- Event of interest (when the p-value is "small") lives somewhere on the two pieces; its complement (p-value is "large") occupies the remainder of the universe.

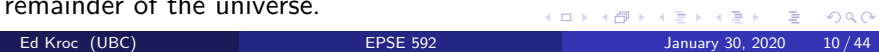

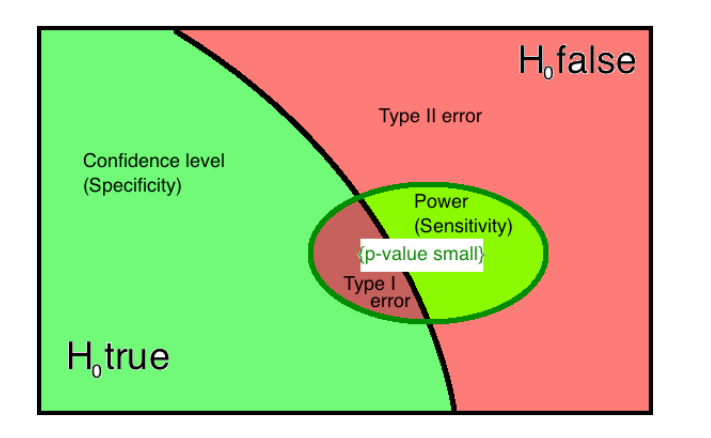

event of interest, {p-value small}; thus, we *necessarily* increase  $β$ . Keeping all else the same (e.g. sample size, choice of statistical test), if we force  $\alpha$  to be smaller, then this has to shrink the size of the

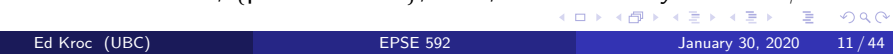

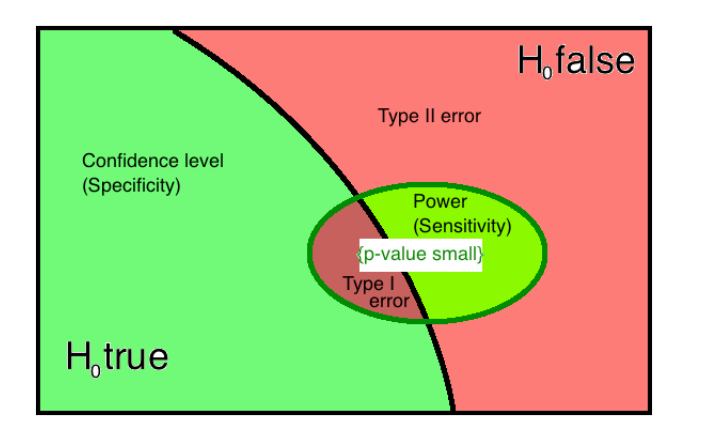

The only way to *simultaneously* decrease *α* and *β* (i.e. both kinds of errors) is to increase our sample size or choose a better (i.e. more powerful) statistical test.

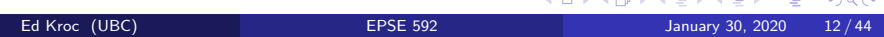

### Multiple Testing

- Each time we conduct a statistical test of hypothesis, we have a chance of committing a Type I or Type II error.
- The choice of *α* controls our chance of Type I error for a single test.
- Thus, if our study requires more than one test, each one has a chance of error.
- Thus, if our study requires more than one test, we should be concerned with the *family-wise* error rate: the probability of committing *at least one* Type I error.

### Multiple Testing: example

- Suppose we test two hypotheses that are independent of each other:
	- $\bullet$   $H_{0,1}$ : mean iron concentration in blood equal between 2 groups
	- $H_{0,2}$  : mean anxiety levels equal between same 2 groups
- Suppose we set  $\alpha =$

 $Pr(\text{test 1 significant} \mid H_{0,1} \text{ true}) = Pr(\text{test 2 significant} \mid H_{0,2} \text{ true}).$ 

• Rules of probability then tell us: Pr(test 1 or 2 significant  $| H_{0,1}$  and  $H_{0,2}$  true) =

$$
Pr(T_1 \text{ sig.} | H_{0,1}) + Pr(T_2 \text{ sig.} | H_{0,2}) - Pr(T_1 \text{ and } T_2 \text{ sig.} | H_{0,1}, H_{0,2})
$$
  
=  $\alpha + \alpha - \alpha \cdot \alpha$   
=  $2\alpha - \alpha^2$   
>  $\alpha$ , since  $0 < \alpha < 1$ .

Therefore, family-wise error rate  $>$  individual error rate.

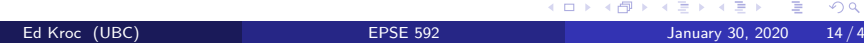

### Adjustments for Multiple Tests

- Practically, this means the more hypotheses we test, the less confident we can be that our "significant" results are actually significant.
- However, there are many ways to *correct* for this inflation of Type I error due to multiple testing:
	- Bonferroni adjustment (most common, most conservative)
	- Šidák and Holm adjustments
	- Tukey adjustment
	- Scheffé adjustment
	- Benjamini-Hochberg adjustment
	- ...and many others

### Adjustments for Multiple Tests

- Bonferroni adjustement says:
	- $\bullet$  Set an original  $\alpha$  rate of Type I error.
	- Take this *α* and divide by the total number of tests, *n*, you will  $perform: \alpha' := \alpha/n.$
	- This new  $\alpha'$  level is what you should use in each test to determine if the p-value is "significant" or not.
- The Bonferroni procedure guarantees that the chance of making *any* Type I errors in any tests is no bigger than the original *α* level.
- That is, Bonferroni ensures family-wise Type I error rate is no bigger than *α*.
- Bonferroni is *very conservative*: always works, but if tests are not independent, can be a massive overcorrection.

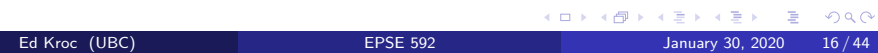

.

# Adjustments for Multiple Tests: example

Recall our data on self-reported anxiety levels:

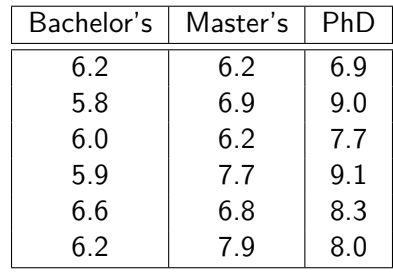

We performed three t-tests of hypotheses to compare if the pairwise means of these three groups were different.

# Adjustments for Multiple Tests: example

#### •  $H_{0,1}$  :  $\mu_B = \mu_M$

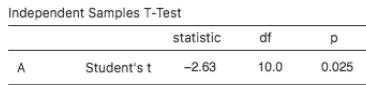

•  $H_{0,2}$  :  $\mu_M = \mu_P$ 

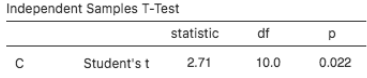

 $\bullet$  *H*<sub>0,3</sub> :  $\mu_B = \mu_P$ 

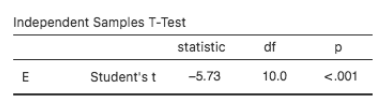

### Adjustments for Multiple Tests: example

Using the Bonferroni correction, we would find

$$
\alpha'=0.05/3=0.017.
$$

- Comparing our p-values to the adjusted significane level yields:
	- $H_{0,1}$ :  $\mu_B = \mu_M \Longrightarrow p$ -value > 0.017 (not significant)
	- $H_{0,2}$ :  $\mu_M = \mu_P \Longrightarrow p$ -value > 0.017 (not significant)
	- $H_{0,3} : \mu_B = \mu_P \Longrightarrow p$ -value  $< 0.017$
- **•** Two issues here:
	- (1) Bonferroni too conservative (hypotheses not independent); means we *lose power* to detect effects.
	- (2) There is no meaningful difference between a p-value of, say, 0.022 and 0.012. Yet here, the former is not "significant" while the latter is "significant".

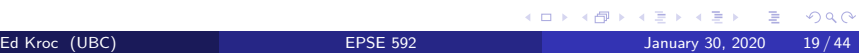

### Adjustments for Multiple Tests

- **•** Two issues here:
	- (1) Bonferroni too conservative (hypotheses not independent); means we *lose power* to detect effects.
	- (2) There is no meaningful difference between a p-value of, say, 0.022 and 0.012. Yet here, the former is not "significant" while the latter is "significant".
- How to fix these issues?
	- (1) Choose a better test of hypotheses: ANOVA
	- (2) Discourage the enforcement of arbitrary thresholds; apply the **orders of magnitude rule**: *p-values that differ by less than one order of magnitude are practically indistinguishable as measures of evidence*.

### The Analysis of Variance (ANOVA) Paradigm

The general ANOVA methodology can be described as follows:

Rather than testing if each pair of *m* groups exhibit an average difference, test only the null hypothesis

$$
H_0: \mu_1 = \mu_2 = \cdots = \mu_m
$$

- $\bullet$  Then, if the data are inconsistent with  $H_0$ , we can start to test individual pairs (or contrasts) for average differences, making proper adjustments for inflated Type I errors along the way.
- ANOVA procedure is more efficient than Bonferroni and other adjustments.
- ANOVA is a direct generalization of a t-test to a comparison of more than two groups.

### The Analysis of Variance (ANOVA) Paradigm

Most importantly:

- The ANOVA procedure can be generalized to account for a variety of secondary effects (confounding variables).
- ANOVA gives us a framework to study *interaction effects*; i.e. how one explanatory variable can *mediate* the effect of another explanatory variable on the response of interest.
- ANOVA procedure is flexible enough to account for a large variety of experimental designs (e.g. repeated measures, nested designs, random effects, etc.)
- We will explore all of these and more in the coming weeks.

#### Data types

An ANOVA model posits a linear relationship between *categorical* explanatory variables (factors) and a *continuous* response of interest.

- Nominal data: categorical, no ordering
	- E.g. sex, preferred electoral candidate
- Ordinal data: categorical, with ordering
	- E.g. rankings (Likert responses, maybe), severity of disease
- Count data: ordering with equal distances
	- E.g. age\*, number of occurrences
- Continuous data: ordered continuum
	- E.g. time, space, height, weight, age\*

Choice of model and analysis will depend on data type.

#### Note: **Always ignore Stevens's levels of measurement: nominal,**

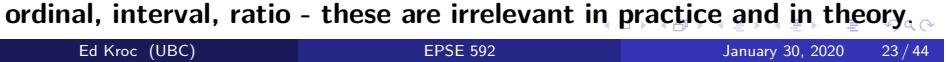

The one-way (one-factor), fixed effects ANOVA model:

$$
Y = \mu + \tau_X + \varepsilon
$$

- *Y* is the continuous response of interest
- X is the categorical variable, with observations in all categories, used to explain variation in *Y*
- A *fixed effects* model is one where the explanatory variable(s) *X* have their values fixed by the experimenter, and/or are exhausted by the experimental design.
- *µ* is the *grand mean*; i.e. the average of all *Y* values
- *τ<sup>X</sup>* is the *average treatment effect* of *X* on *Y*; i.e. the average of all *Y* –  $\mu$  values for each fixed value of *X*
- $\varepsilon$  is the leftover error; i.e. the variation in  $Y$  unexplained by  $\mu$  and  $\tau_X$ . . . . . . . . . . . .

### The One-way, Fixed Effects ANOVA Model: example

The one-way ANOVA model for our anxiety (Y) vs. education (X) data:

$$
Y_{\text{an}x} = \mu + \tau_{\text{edu}} + \varepsilon
$$

- Levels of *X* were fixed by experimental design; thus, *τedu* is a *fixed effect* that, here, can assume three values.
- *Y* is a random variable, so *ε* is too.
- Note:  $\tau_X \neq \mu_X$

Ed Kroc (UBC)

- $\mu_X$  = average of all *Y* values for each fixed *X* value
- $\tau_X$  = average of all  $Y \mu$  values for each fixed *X* value
- Thus, testing the hypothesis

$$
H_0: \mu_B = \mu_M = \mu_P
$$

is *equivalent* to testing the hypothesis

$$
H_0: \tau_B = \tau_M = \tau_P = 0
$$
  
EPSE 592  
January 30, 2020 25/44

Understanding the treatment effect encoded by *τX*:

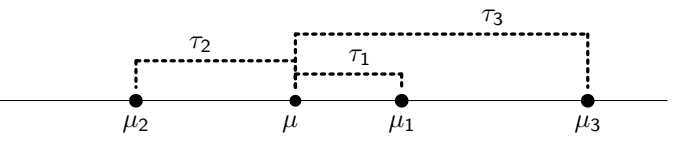

- In general,  $\tau_X$  = average of all  $Y \mu$  values for each fixed *X* value
- Expressed another way,  $\tau_X = \mu_X \mu$
- So, if all treatments have the same effect, then they all equal the grand mean  $\mu$  and  $\tau_X = 0$  for all fixed values of X.

Understanding the individual error encoded by *ε*: suppose we have data points on *Y* (continuous response) and *X*, a categorical variable with 3 levels. Suppose observations  $Y_1$ ,  $Y_2$ , and  $Y_3$  belong to group  $X_1$ .

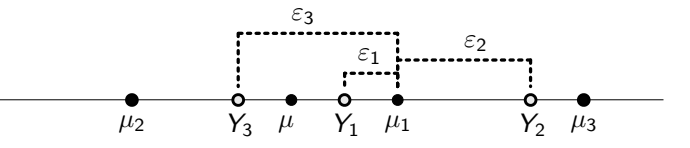

- In general, *ε* can be different for every observation/individual; it is the difference between the observed response *Y* and the group mean *µ<sup>X</sup>*
- Explicitly,  $\varepsilon = Y \mu_X$

The one-way (one-factor), fixed effects ANOVA model:

$$
Y = \mu + \tau_X + \varepsilon
$$

Using the previous two slides, this model can be rewritten as:

$$
Y - \mu = (\mu_X - \mu) + (Y - \mu_X)
$$

- In practice, we do not observe  $\mu$  or  $\mu_X$ , but we do observe the *sample* grand mean and *sample* group means.
- Can use these sample statistics to estimate the above equation and then test the hypothesis that  $H_0$ :  $\mu_X = \mu$  for all fixed values of X.

- We have observations on a response *Y* and an explanatory factor variable *X* with *K* distinct factors.
	- $\bullet$  For example, if  $X$  is the education level from previous example, then  $K = 3$ .
- $\bullet$  Total sample size  $= N$ .
	- For example, in the anxiety vs. education example,  $N = 18$ .
- Sample size within *each factor level* of *X* is  $n_j$  for  $1 \leq j \leq K$ . Therefore,

$$
\sum_{j=1}^K n_j = N.
$$

• For example, in the anxiety vs. education example,  $n_j = 6$  for all  $1 \leq j \leq 3$ .

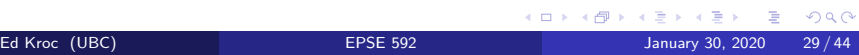

- NOTATION: *Yij* denotes experimental unit *i* within factor level *j*.
- NOTATION:

$$
\overline{Y}_j = \frac{1}{n_j} \sum_{i=1}^{n_j} Y_{ij}
$$

is the sample mean of the responses that all share the same factor level *j*.

NOTATION:

$$
\overline{Y}_{\cdot \cdot} = \frac{1}{N} \sum_{j=1}^{K} \sum_{i=1}^{n_j} Y_{ij}
$$

is the sample mean of *all* responses.

# Example: education levels vs. anxiety

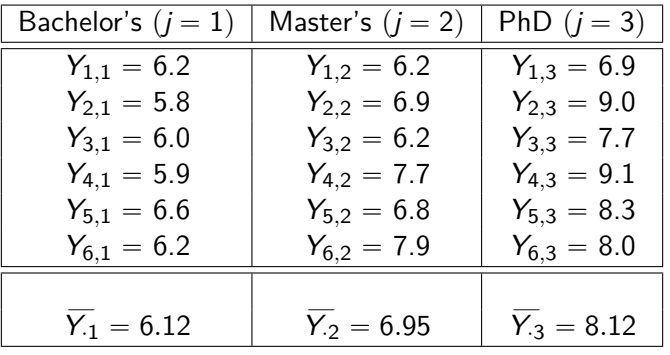

 $\overline{Y_{\cdot \cdot}} = 7.08$ 

Our goal is to partition the observed variation in our response *Y* into two distinct pieces:

- (1) variation explained by the different factor levels (treatments)
- (2) leftover (residual) variation
- Recall: our ANOVA model can be written as:

 $Y - \mu = (\mu_X - \mu) + (Y - \mu_X)$  *(theoretical model)* 

- Since we do *not* observe  $\mu_X$  or  $\mu$ , we replace them by their sample estimates  $\overline{Y}_{.j}$  and  $\overline{Y}_{..}$
- Also, replace the generic *Y* by our observed *Yij* values:

 $Y_{ij} - \overline{Y}_{ij} = (\overline{Y}_{ij} - \overline{Y}_{ij}) + (Y_{ij} - \overline{Y}_{ij})$  (sample estimate of model)

Now we square both sides of the equation:

$$
\begin{aligned} (Y_{ij} - \overline{Y}_{..})^2 &= \left[ (\overline{Y}_{.j} - \overline{Y}_{..}) + (Y_{ij} - \overline{Y}_{.j}) \right]^2 \\ &= (\overline{Y}_{.j} - \overline{Y}_{..})^2 + (Y_{ij} - \overline{Y}_{.j})^2 + 2(\overline{Y}_{.j} - \overline{Y}_{..}) (Y_{ij} - \overline{Y}_{.j}) \end{aligned}
$$

• Now sum over all observations:

$$
\sum_{j=1}^{K} \sum_{i=1}^{n_j} (Y_{ij} - \overline{Y}_{..})^2 = \sum_{j=1}^{K} \sum_{i=1}^{n_j} (\overline{Y}_{.j} - \overline{Y}_{..})^2 + \sum_{j=1}^{K} \sum_{i=1}^{n_j} (Y_{ij} - \overline{Y}_{.j})^2
$$
  
+ 2
$$
\sum_{j=1}^{K} \sum_{i=1}^{n_j} (\overline{Y}_{.j} - \overline{Y}_{..}) (Y_{ij} - \overline{Y}_{.j})
$$

Examine the last term in the equation:

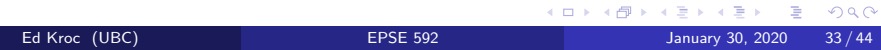

Examine the last term in the equation:

$$
2\sum_{j=1}^K\sum_{i=1}^{n_j}(\overline{Y}_{\cdot j}-\overline{Y}_{\cdot \cdot})(Y_{ij}-\overline{Y}_{\cdot j})=2\sum_{j=1}^K(\overline{Y}_{\cdot j}-\overline{Y}_{\cdot \cdot})\sum_{i=1}^{n_j}(Y_{ij}-\overline{Y}_{\cdot j})
$$

Now, we can simplify the last factor on the RHS as follows:

$$
\sum_{i=1}^{n_j} (Y_{ij} - \overline{Y}_{.j}) = \sum_{i=1}^{n_j} Y_{ij} - \sum_{i=1}^{n_j} \overline{Y}_{.j}
$$

$$
= \frac{n_j}{n_j} \sum_{i=1}^{n_j} Y_{ij} - \overline{Y}_{.j} \sum_{i=1}^{n_j} 1
$$

$$
= n_j \overline{Y}_{.j} - n_j \overline{Y}_{.j}
$$

$$
= 0
$$

• Therefore, the entire cross-term disappears:

*j*=1

*j*=1

*i*=1

$$
\sum_{j=1}^{K} \sum_{i=1}^{n_j} (Y_{ij} - \overline{Y}_{..})^2 = \sum_{j=1}^{K} \sum_{i=1}^{n_j} (\overline{Y}_{.j} - \overline{Y}_{..})^2 + \sum_{j=1}^{K} \sum_{i=1}^{n_j} (Y_{ij} - \overline{Y}_{.j})^2
$$
  
+  $2 \sum_{j=1}^{K} \sum_{i=1}^{n_j} (\overline{Y}_{.j} - \overline{Y}_{..}) (Y_{ij} - \overline{Y}_{.j})$   

$$
\sum_{j=1}^{K} \sum_{i=1}^{n_j} (Y_{ij} - \overline{Y}_{..})^2 = \sum_{j=1}^{K} \sum_{i=1}^{n_j} (\overline{Y}_{.j} - \overline{Y}_{..})^2 + \sum_{j=1}^{K} \sum_{i=1}^{n_j} (Y_{ij} - \overline{Y}_{.j})^2 + 0
$$

*j*=1 *i*=1

This final equation is the *fundamental equation of analysis of variance*.

$$
\sum_{j=1}^{K} \sum_{i=1}^{n_j} (Y_{ij} - \overline{Y}_{..})^2 = \sum_{j=1}^{K} \sum_{i=1}^{n_j} (\overline{Y}_{.j} - \overline{Y}_{..})^2 + \sum_{j=1}^{K} \sum_{i=1}^{n_j} (Y_{ij} - \overline{Y}_{.j})^2
$$

- This equation says that the sample variance in the response variable is equal to the sample variance in the *average response for each treatment* plus the sample variance of the responses *within each treatment*.
- This is typically written as a *sum of squares (SS)* equation:

$$
SS_{total} = SS_{treatment} + SS_{error}
$$

Or:

Ed Kroc (UBC)

$$
SS_{total} = SS_{between} + SS_{within}
$$

This final equation is the *fundamental equation of analysis of variance*.

$$
\sum_{j=1}^K\sum_{i=1}^{n_j}(Y_{ij}-\overline{Y}_{\cdot\cdot})^2=\sum_{j=1}^K\sum_{i=1}^{n_j}(\overline{Y}_{\cdot j}-\overline{Y}_{\cdot\cdot})^2+\sum_{j=1}^K\sum_{i=1}^{n_j}(Y_{ij}-\overline{Y}_{\cdot j})^2
$$

- Notice how each term is a sum of squared differences from the grand (terms 1 and 2) or treatment (term 3) means. *This is exactly how we always measure variability,* up to a constant multiple.
- Notice: the variance in the response is partitioned into variability *explained by the average treatment effect* (term 2) plus variability *leftover* (term 3).

• Suppose we have these sample data on *Y* over a categorical variable *X* with 3 factor levels:

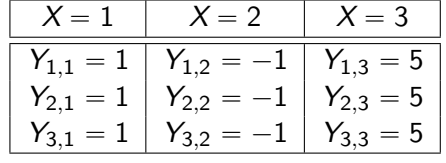

Then:

$$
\overline{Y}_1 = 1, \qquad \overline{Y}_2 = -1, \qquad \overline{Y}_3 = 5
$$

And  $\overline{Y}_{N} = 1.67$ .

Now plug into the fundamental equation of ANOVA:

Fundamental equation of ANOVA:

$$
\sum_{j=1}^K\sum_{i=1}^{n_j}(Y_{ij}-\overline{Y}_{..})^2=\sum_{j=1}^K\sum_{i=1}^{n_j}(\overline{Y}_{.j}-\overline{Y}_{..})^2+\sum_{j=1}^K\sum_{i=1}^{n_j}(Y_{ij}-\overline{Y}_{.j})^2
$$

Notice that the last term equals zero!

$$
\begin{aligned} \sum_{j=1}^K \sum_{i=1}^{n_j} (Y_{ij} - \overline{Y}_j)^2 &= (1-1)^2 + (1-1)^2 + (1-1)^2 \\ &+ (-1+1)^2 + (-1+1)^2 + (-1+1)^2 \\ &+ (5-5)^2 + (5-5)^2 + (5-5)^2 = 0 \end{aligned}
$$

• So, as expected, all the variability in the response is explained by the different treatment/factor levels of *X*.

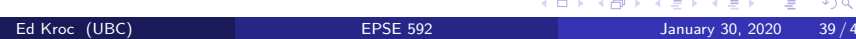

Now, suppose we have these sample data instead on *Y* over a categorical variable *X* with 3 factor levels:

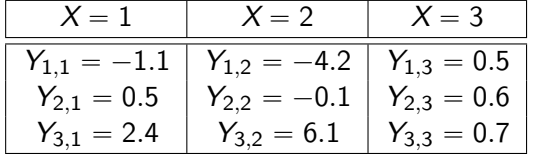

Then:

 $\overline{Y_1} = 0.6$ ,  $\overline{Y_2} = 0.6$ ,  $\overline{Y_3} = 0.6$ 

And  $\overline{Y}_{n} = 0.6$ .

Now plug into the fundamental equation of ANOVA:

Fundamental equation of ANOVA:

$$
\sum_{j=1}^K\sum_{i=1}^{n_j}(Y_{ij}-\overline{Y}_{..})^2=\sum_{j=1}^K\sum_{i=1}^{n_j}(\overline{Y}_{.j}-\overline{Y}_{..})^2+\sum_{j=1}^K\sum_{i=1}^{n_j}(Y_{ij}-\overline{Y}_{.j})^2
$$

Notice that the second term equals zero now!

$$
\sum_{j=1}^{K} \sum_{i=1}^{n_j} (\overline{Y}_j - \overline{Y}_n)^2 = (0.6 - 0.6)^2 + (0.6 - 0.6)^2 + (0.6 - 0.6)^2
$$
  
+  $(0.6 - 0.6)^2 + (0.6 - 0.6)^2 + (0.6 - 0.6)^2$   
+  $(0.6 - 0.6)^2 + (0.6 - 0.6)^2 + (0.6 - 0.6)^2 = 0$ 

• So, as expected, all the variability in the response is explained by the variation *within* each treatment/factor level of *X*.

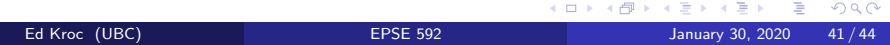

### Mean sum of squares

The *fundamental equation of analysis of variance*:

$$
\sum_{j=1}^{K} \sum_{i=1}^{n_j} (Y_{ij} - \overline{Y}_{..})^2 = \sum_{j=1}^{K} \sum_{i=1}^{n_j} (\overline{Y}_{.j} - \overline{Y}_{..})^2 + \sum_{j=1}^{K} \sum_{i=1}^{n_j} (Y_{ij} - \overline{Y}_{.j})^2
$$

- Notice how each term is a sum of squared differences from the grand (terms 1 and 2) or treatment (term 3) means. *This is exactly how we always measure variability,* up to a constant multiple.
- Recall: to define the sample variance, we had to *divide* by a constant:

$$
S^2=\frac{1}{N-1}\sum_{\ell=1}^N(Y_\ell-\overline{Y})^2
$$

The same applies for the ANOVA equation:

## Mean sum of squares

An unbiased estimator of the *total variance* is the *total mean square*:

$$
MS_{total} = \frac{1}{N-1} \sum_{j=1}^{K} \sum_{i=1}^{n_j} (Y_{ij} - \overline{Y}_{..})^2
$$

An unbiased estimator of the *between treatment variance* is the *treatment mean square*:

$$
MS_{treatment} = \frac{1}{K-1} \sum_{j=1}^{K} \sum_{i=1}^{n_j} (\overline{Y}_{.j} - \overline{Y}_{..})^2
$$

An unbiased estimator of the *within treatment variance* is the *error mean square*:

$$
MS_{error} = \frac{1}{N-K} \sum_{j=1}^{K} \sum_{i=1}^{n_j} (Y_{ij} - \overline{Y}_{.j})^2
$$

Ed Kroc (UBC)

## Testing the ANOVA null hypothesis

Recall that the null hypothesis that a one-way (fixed factor) ANOVA model is designed to test is:

$$
H_0: \mu_1 = \mu_2 = \cdots = \mu_K,
$$

where  $\mu_j$  is the mean response over the *j*th category of the explanatory factor  $X$ ,  $1 \le j \le K$ .

*Under this null hypothesis*, we have that:

$$
\frac{\textit{MS}_{treatment}}{\textit{MS}_{error}} \sim \textit{F(K-1, N-K)}
$$

- That is, the ratio of the between and within treatment sample variance estimators derived from the ANOVA model give an *F*-statistic under the null hypothesis.
- Thus, we can use this ratio as a test statistic and calculate p-values! . . . . . . . . . . . . . . . . . . . . .

Ed Kroc (UBC) EPSE 592 January 30, 2020 44 / 44